# Building a Symbolic Model Checker from Formal language Description ⌃*DD* and StrataGEM

#### Didier Buchs and Edmundo Lopez

Geneva University

5 mars 2015

<span id="page-0-0"></span>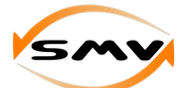

## Introduction : Context

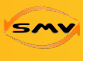

<span id="page-1-0"></span> $\Omega$ 

AD - 4 E - 4 E -

#### • Motivations

- Difficult to built your own symbolic model checker
- Hard to reuse existing work
	- Semantic construction
	- **•** Optimisation
	- **•** Decision Diagram encoding

#### $M \models \Phi \Leftrightarrow DDCompute_{\Phi}(Enc_{DD}(M))$

#### Introduction : Context

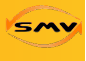

 $\Omega$ 

医毛囊 医牙囊 医心包

- Remark :
	- SAT more popular i.e. modular and based on propositional logic :

 $M \models \Phi \Leftrightarrow$  *SatCompute*( $Enc_{\text{prop}}(\Phi) \wedge Enc_{\text{prop}}(M)$ )

## Introduction : Context

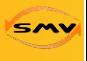

つへへ

医毛囊 医牙囊 医心包

- Observation :
	- Large semantic gap between analysed language and DD
	- Decision Diagram based on set of items : *Enc* :  $\wp$ (*States*)  $\rightarrow$  *DD*  $Enc(s_1 \cup s_2) = Enc(s_1) \cup_{DD} Enc(s_2)$
	- Can we describe them state by state?
	- Can we extend the computations to state efficiently?

 $M \models \Phi \Leftrightarrow DDCmpute(Enc_{DD}(RewTr(\Phi)) \circ Enc_{DD}(RewTr(M)))$ 

## Introduction : Topics

- Points to address
	- How to express Semantics?
	- What Model Checking technique?
	- How to express Computations?

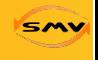

## Introduction : Topics

- Points to address
	- How to express Semantics?
	- What Model Checking technique?
	- How to express Computations?
- **•** Formal Basis
	- ⌃*DD*
	- **•** Term Rewriting
	- **•** Strategies

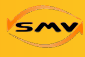

# Introduction : Global view

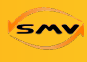

 $QQ$ 

Formalism Abstract Semantics (SOS Rules) User defined Our approach Our approach translation Set rewriting (Strategies) This Automated translation Presentation Symbolic Structures (Decision Diagrams)

 $\leftarrow$   $\Box$   $\rightarrow$ 

医单位 医单位

#### **Credits**

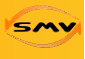

<span id="page-7-0"></span> $209$ 

 $-4.27 \times 10^{-4}$ 

- Prof invité (2007) at LIP6.
	- SDD : Jean-Michel Couvreur and Yann Thierry-Mieg
	- Operations : Alexandre Hamez and Alban Linard
- **•** Collaboration
	- *PolyDD* (2010) : Alban Linard, Emmanuel Paviot-Adet and Fabrice Kordon.
- Work done at SMV, University of Geneva
	- Σ*DD* (2009): Steve Hostettler and Edmundo Lopez
	- Alpina (2012) : Steve Hostettler and Alexis Marechal

#### Terms

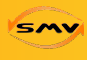

<span id="page-8-0"></span> $\Omega$ 

 $4.22 \times 4.$ 

- $\bullet$  A signature  $\Sigma = < S$ ,  $Op >$ .  $S = \{bool, nat, list\}$ Op=  $\{ 0 : \rightarrow nat;$ s :  $nat \rightarrow nat$ ;  $+$  : *nat, nat*  $\rightarrow$  *nat*; *}*
- o Inductively defined terms :  $T<sub>5</sub>$  $0 + s(s(0))$
- Inductively defined terms with variables :  $T_{\Sigma}(X)$  $0 + s(s(x))$

 $\Omega$ 

∢何 ▶ ∢ ヨ ▶ ∢ ヨ ▶

# Encoding : A 'n' digit counter

```
Signature
null : \rightarrow counter;
digit : nat10, counter \rightarrow counter;
```
Terms :

#### $digit(d_3, digit(d_2, digit(d_1, null)))$

## *digit*(*s*(*s*(0))*, digit*(*s*(0)*, digit*(0*, null*))) "2 1 0"

#### **Rewriting**

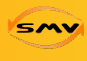

<span id="page-10-0"></span> $\Omega$ 

化重新 化重新

Rewrite rule :  $t_l, t_r \in T_{\Sigma}(X)$  :  $t_l \rightsquigarrow t_r$ 

Example(functional rules) : Rule  $1 : +(0, x) \rightarrow x$ Rule 2 :  $+(s(x), y) \rightsquigarrow s(+ (x, y))$ 

rewriting as computation of semantics  $+(s(0), s(0)) \rightsquigarrow s(+ (0, s(0))) \rightsquigarrow s(s(0)))$ 

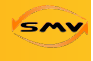

<span id="page-11-0"></span> $\Omega$ 

#### Rewriting for states

Example(partial/basic rules) :

$$
digit(X, C) \rightsquigarrow digit(s(X), C)
$$

$$
digit(X, digit(s(s(s(s(s(s(s(s(0))))))))), C))
$$
  

$$
\sim digit(s(X), digit(0, C))
$$

What about combining these rules ?

Semantics defined on basic rewriting and strategies :  $\textit{Reach}_M(s_0) = \{s' | s_0 \leadsto . \leadsto .s'\} = \{s_1, s_2, ..., s_n\}$  $\textit{Reach}_M(s_0) = \{s' | s_0 \leadsto . \leadsto .s'\} = \{s_1, s_2, ..., s_n\}$  $\textit{Reach}_M(s_0) = \{s' | s_0 \leadsto . \leadsto .s'\} = \{s_1, s_2, ..., s_n\}$  $\textit{Reach}_M(s_0) = \{s' | s_0 \leadsto . \leadsto .s'\} = \{s_1, s_2, ..., s_n\}$  $\textit{Reach}_M(s_0) = \{s' | s_0 \leadsto . \leadsto .s'\} = \{s_1, s_2, ..., s_n\}$  $\textit{Reach}_M(s_0) = \{s' | s_0 \leadsto . \leadsto .s'\} = \{s_1, s_2, ..., s_n\}$  $\textit{Reach}_M(s_0) = \{s' | s_0 \leadsto . \leadsto .s'\} = \{s_1, s_2, ..., s_n\}$  $\textit{Reach}_M(s_0) = \{s' | s_0 \leadsto . \leadsto .s'\} = \{s_1, s_2, ..., s_n\}$  $\textit{Reach}_M(s_0) = \{s' | s_0 \leadsto . \leadsto .s'\} = \{s_1, s_2, ..., s_n\}$  $\textit{Reach}_M(s_0) = \{s' | s_0 \leadsto . \leadsto .s'\} = \{s_1, s_2, ..., s_n\}$  $\textit{Reach}_M(s_0) = \{s' | s_0 \leadsto . \leadsto .s'\} = \{s_1, s_2, ..., s_n\}$  $\textit{Reach}_M(s_0) = \{s' | s_0 \leadsto . \leadsto .s'\} = \{s_1, s_2, ..., s_n\}$ 

#### Set of terms

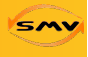

<span id="page-12-0"></span> $\Omega$ 

We propose to consider set of terms :  $s = \{t_1, t_2, ..., t_n\}$ 

$$
Rew({t_1, t_2, ..., t_n}) = \bigcup_{t_i} Rew(t_i)
$$

• Different (choice) strategies on rewriting of confluent and terminating systems produce similar  $results$   $Rew_{strat}(s) = Rew_{strat}(s)$ .

#### ⌃*DD*

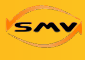

 $\Omega$ 

In  $\Sigma DD$  a structure represents a set of terms.

 $\sigma \in \mathbb{S}\mathbb{IGD}\mathbb{D}_{\Sigma}$ ,  $\sigma = enc(\lbrace t_1, t_2, ..., t_n \rbrace)$  where  $t_i \in \mathcal{T}_{\Sigma}$  $\sigma \in \mathbb{S}\mathbb{IGDD}_{\Sigma}$ ,  $dec(\sigma) = \{t_1, t_2, ..., t_n\}$  where  $t_i \in \mathcal{T}_{\Sigma}$ Encoding and decoding *inc* and *dec* are homomorphisms.

$$
\forall \sigma \in \mathbb{SIGD} \mathbb{D}_{\Sigma} \; , \; \sigma = enc(dec(\sigma))
$$
  

$$
\forall t_i \in \mathcal{T}_{\Sigma}, \; \{t_1, t_2, ..., t_n\} = dec(enc(\{t_1, t_2, ..., t_n\}))
$$

Perform rewriting on ⌃*DD* :  $Rew(s) = dec(Rew<sub>EDD</sub>(enc(s)))$ イロト イ押ト イヨト イヨトー

#### Set of terms

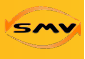

 $2Q$ 

B

#### *{*+(0,s(0)),+(s(0),s(0))*}*

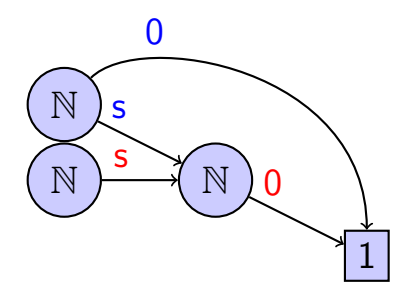

4 D F

 $\rightarrow$   $\equiv$   $\rightarrow$ 

重

#### Set of terms

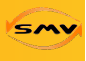

 $2Q$ 

B

## *{*+(0,s(0)),+(s(0),s(0))*}*

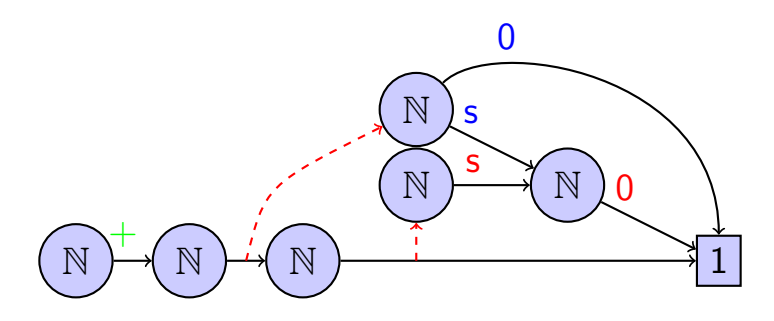

4 D F

Þ

 $\sim$ 

重

## Normal Form

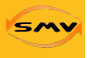

Rule 1 : +(0, x) 
$$
\sim
$$
 x  
\nRule 2 : +( $s(x)$ , y)  $\sim$   $s$ (+(x, y))  
\n $\{s(0), s(s(0))\}$ 

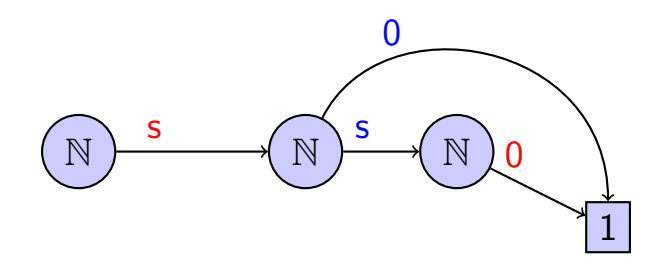

イロト イ部 トイヨ トイヨト

E

 $2Q$ 

 $+$ 

#### More sharing on set of terms

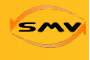

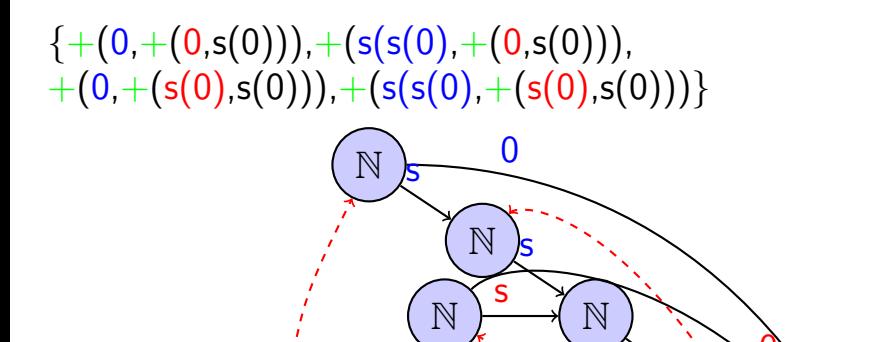

[1](#page-38-0) N N N Didier Buchs and Edmundo Lopez [Building a Symbolic Model Checker from Formal language Description/](#page-0-0)5 mars 2015 16/34

 $+$ 

N N N

 $\overline{0}$ 

 $\overline{0}$ 

# Sharing/Rewriting on set of terms

Normal form : *{*s(0),s(s(0)),s(s(s(0))),s(s(s(s(0))))*}* Rewrite of several terms in one step !

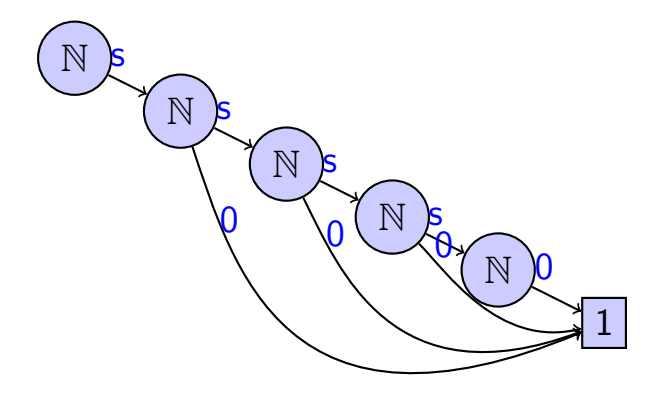

## ⌃*DD* structure

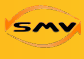

 $\Omega$ 

スラメスラメー

Complete Atomic Boolean Algebra (CABA). A complete Boolean Algebra is a (complete distributive lattice)  $\langle L, \vee, \wedge, \lceil \circ \rceil, \lceil \cdot \rceil \rangle$ 

equipped with a unary *complementation* operation *¬*, satisfying  $a \vee \neg a = \Box$  and  $a \wedge \neg a = \Box$  for all  $a \in L$ .

## Encoding Relation

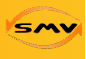

 $\Omega$ 

#### Definition (Encoding Relation)

The binary relation  $R = \langle A, B, G \rangle$  is encoded by  $R' = \langle A', B', G' \rangle$ , where  $A' \subseteq \mathcal{P}(A)$  and  $B' \subseteq \mathcal{P}(B)$ , if and only if one of the following holds :

• 
$$
G = \varnothing
$$
 and  $G' = \{(A, \varnothing)\},\$ 

 $\bullet$   $(x, y) \in G \Leftrightarrow (X, Y) \in G'$  with  $x \in X$  and  $y \in Y$ 

## Encoding Relation :example

 $\Omega$ 

医毛囊 医牙囊 医心包

*<sup>G</sup>* <sup>=</sup> *{*(1*,* 1)*,*(2*,* 1)*,*(2*,* 2)*,*(3*,* 1)*,*(3*,* 2)*,*(3*,* 3)*,*(4*,* 1)*,*(4*,* 2)*,*(4*,* 3)*}*, we exhibit the encoding :

$$
A' = \{ \n\begin{array}{c} \{1\}, & \{2\}, & \{3,4\} \} \\ B' = \{ \n\begin{array}{c} \{1\}, & \{1,2\}, \\ \{G'\} = \{ \n\end{array} \quad \text{for all } 1, 2, 3\} \} \n\end{array}
$$

## Injective partitionned functions (IPF)

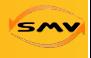

 $\Omega$ 

 $\left\{ \left\vert \left\langle \mathbf{q} \right\rangle \right\vert \times \left\langle \mathbf{q} \right\rangle \right\} \times \left\{ \left\vert \mathbf{q} \right\rangle \right\}$ 

The set of IPF between *A* and *B*, noted  $\Delta(A, B)$ , is defined as follows :

$$
\Delta(A, B) = \{ f : \pi_f \to \mathcal{P}(B) \setminus \boxed{\circ}_B \mid \pi_f \subset \mathcal{P}(A) \setminus \boxed{\circ}_A \text{ and } \forall X, Y \in \pi_f : X \neq Y \implies X \land Y = \boxed{\circ}_A \text{ and } f(X) \neq f(Y) \}
$$
  

$$
\cup \{ \boxed{\cdot}_A \mapsto \boxed{\circ}_B \}
$$

## IPF as CABA

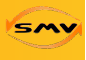

⊀ 御 ⊁ (≮ 唐 ⊁ (≮ 唐 ⊁

4 **D** F

B

 $\Omega$ 

The CABA structure of *B*(*A, B*)  $\implies$  $\Delta(A, B)$  is CABA.

- $\bullet \cup$  ,  $\cap$  on  $\Delta(A, B)$
- $\bullet$   $\neg$  on  $\Delta(A, B)$

# n-ary relation : currying (IIPF)

As example, we define the ternary relation *the-sum-is-pair* =  $\langle A, B, C, G \rangle$ , with  $A = \{1, 2, 3, 4\}$ ,  $B = \{1, 2, 3\}$ ,  $C = \{1, 2\}$  and

$$
G = \{(1, 1, 2), (1, 2, 1), (1, 3, 2), (2, 1, 1), (2, 2, 2), (2, 3, 1), (3, 1, 2), (3, 2, 1), (3, 3, 2), (4, 1, 1), (4, 2, 2), (4, 3, 1)\}
$$

We can encode this relation in an IPF  $f \in \Delta_{A,B,C}$ :

$$
f : \left\{ \begin{array}{cccc} \{1,3\} & \mapsto & f_1 \\ \{2,4\} & \mapsto & f_2 \end{array} \right. \quad f_1 : \left\{ \begin{array}{cccc} \{1,3\} & \mapsto & g_2 \\ \{2\} & \mapsto & g_1 \end{array} \right. \quad f_2 : \left\{ \begin{array}{cccc} \{1,3\} & \mapsto & g_1 \\ \{2\} & \mapsto & g_2 \end{array} \right.
$$

$$
g_1 : \left\{ \begin{array}{cccc} \{1\} & \mapsto & \boxed{1} \end{array} \right. \quad g_2 : \left\{ \begin{array}{cccc} \{2\} & \mapsto & \boxed{1} \end{array} \right.
$$

#### ⌃DD

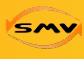

 $\Omega$ 

イ母 トラ ミドラ スライト

#### Definition  $(\Sigma DD)$

Let  $\Sigma = \langle S, F \rangle$  and X be a set of variables. The set of  $\Sigma$ DD over  $\Sigma$  and  $X$  consists of a family  $(\Sigma \mathbb{D} \mathbb{D}^{\Sigma,X}_s)_{s \in S}$ , where each  $\Sigma\mathbb{D} \mathbb{D}^{\Sigma,\times}_s$  is limit of the sequence defined as :  $\sum \mathbb{D} \mathbb{D}^0_s$  =  $\Delta_{F_{\epsilon,s} \cup X_s}$  $\Sigma \mathbb{D} \mathbb{D}_{s}^{n+1} =$  $\sum\mathbb{D}\mathbb{D}^n_{s}\cup \biguplus_{\mathcal{F}_{s_1...s_k,s}\in \mathcal{F}} \Delta(\mathcal{F}_{s_1...s_k,s}, \Delta_{\Sigma\mathbb{D}\mathbb{D}^n_{s_1},\dots, \Sigma\mathbb{D}\mathbb{D}^n_{s_k}})$ 

[Introduction](#page-1-0) **[Motivation](#page-8-0)** [Reminder](#page-27-0) [Conclusion](#page-34-0)

#### Aim of the rest of this presentation

<span id="page-26-0"></span> $\Omega$ 

#### Establish links between Rewriting techniques and operations on decision diagrams. We would have **performance** in mind.

Didier Buchs and Edmundo Lopez [Building a Symbolic Model Checker from Formal language Description/](#page-0-0)5 mars 2015 25/34

# Reminder on Rewriting a la TOM

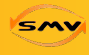

<span id="page-27-0"></span> $\Omega$ 

医毛囊 医牙囊 医心包

Based on elementary rewrite rules, we can apply on terms a basic rewrite step.

 $Rew_{Ax}[t] = ...$ 

#### $\exists \sigma$ ,  $(\sigma(I) = t) \Rightarrow$   $Rew_{A \times \{1, r > t\}}[t] = \sigma(r)$

# Reminder on Strategies

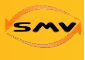

<span id="page-28-0"></span> $\Omega$ 

**ARANES** 

Way to find the context of a rewriting step !

 $Strat(S): (T_{\Sigma} \cup \{fail\}) \rightarrow (T_{\Sigma} \cup \{fail\})$ More generally :

$$
Strat(S) : (\wp(\mathcal{T}_{\Sigma}) \cup \{fail\}) \rightarrow \wp(\mathcal{T}_{\Sigma}) \cup \{fail\}
$$

If *Strat*(*s*) is defined, terms *t* will be rewritten with : *Strat*(*RewAx* )[*t*]

Obviously :

$$
(S)[fail] = fail
$$

# Reminder on Strategies : Basic operations 1 (TOM)

$$
(\text{Identity})[t] = t
$$
\n
$$
(\text{Sequence}(s1, s2))[t] = \text{fail} \leftarrow (s1)[t] = \text{fail}
$$
\n
$$
(\text{Sequence}(s1, s2))[t] = \text{fail} \leftarrow (s1)[t] = \text{fail}
$$
\n
$$
(\text{Sequence}(s1, s2))[t] = (s2)[t'] \leftarrow (s1)[t] = t'
$$

<span id="page-29-0"></span>
$$
(\textit{Choice}(s1,s2))[t] = t' \Leftarrow (s1)[t] = t' (\textit{Choice}(s1,s2))[t] = (s2)[t] \Leftarrow (s1)[t] = fail
$$

#### Strategies on sets

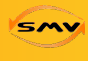

<span id="page-30-0"></span> $\Omega$ 

イタト イミト イモト

Natural extension

$$
S[\{t1, ,tn\}] = \{S[t1], ,S[tn]\}
$$

Set strategies

#### $Union(S1, S2)[T] = S1[T] \cup S2[T]$ , if both succeed

#### *Fixpoint* $(S)[T] = \mu T.S[T]$

#### **Restrictions**

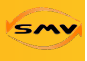

terminating

$$
x \rightsquigarrow s(x)
$$
  
\n
$$
s(x) \rightsquigarrow + (x, y)
$$
  
\n
$$
+(x, y) \rightsquigarrow + (y, x)
$$

#### linear

$$
+(x,x) \rightsquigarrow x
$$
  
+ $(x,y) \rightsquigarrow +(x,x)$ 

no-condition

$$
x > y \Rightarrow s(x) - s(y) = x - y
$$

4 D F

∢何 ▶ ∢ ヨ ▶ ∢ ヨ ▶

B

 $QQ$ 

#### Example of strategies

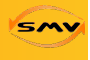

 $QQ$ 

 $\left\{ \left. \left. \left. \left. \left( \left. \left( \mathbb{R} \right) \right| \times \left( \left. \mathbb{R} \right) \right| \right) \right| \times \left. \left( \mathbb{R} \right) \right| \right. \right\}$ 

Innermost Evaluation :

$$
Try(S) = Choice(S, Identity)
$$

#### $Innermost(S) = \mu X.Sequence(All(X), Try(Sequence(S, x)))$

# Computation on ⌃*DD*

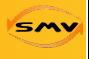

<span id="page-33-0"></span> $\Omega$ 

- Σ*DD* employs homomorphisms (set regularity) for *implementing rewriting, Rew<sub>∑</sub><sub>DD</sub> ∈ <i>Hom*
- These homomorphisms can be defined for strategies : *Rew<sub>strat</sub>,*Σ*DD*.
- **•** On terminating and confluent systems Σ*DD* rewriting respects sets :  $Rew_{strat, \Sigma DD} \in Hom$  for *deterministic strat* strategies

Some strategies are better (performance) than others as in rewriting and similarly in decision diagrams.

- 4 何 ト 4 ヨ ト 4 ヨ ト

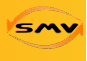

<span id="page-34-0"></span> $\Omega$ 

化重新 化重新

• IPF can be defined with different representation (automaton, pressburger arithmetic,...), so do  $\Sigma DD$ 

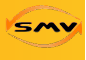

- IPF can be defined with different representation (automaton, pressburger arithmetic,...), so do  $\Sigma DD$
- can we compose Rew, ... easily ? by strategies ?

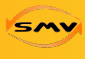

- IPF can be defined with different representation (automaton, pressburger arithmetic,...), so do  $\Sigma DD$
- can we compose Rew, ... easily ? by strategies ?
- Can we define Design Patterns (Edmundo's talk) ?

 $\bullet$  .

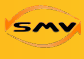

 $\Omega$ 

- IPF can be defined with different representation (automaton, pressburger arithmetic,...), so do  $\Sigma DD$
- can we compose Rew, ... easily ? by strategies ?
- Can we define Design Patterns (Edmundo's talk) ?

Didier Buchs and Edmundo Lopez [Building a Symbolic Model Checker from Formal language Description/](#page-0-0)5 mars 2015 33/34

# Thank You for your attention !

K ロンス 御 > ス ヨ > ス ヨ > 一 ヨ

<span id="page-38-0"></span> $QQ$